Datenbanksysteme 2011

noch Kapitel 7: **SQL** Vorlesung vom 23.05.2011

Oliver Vornberger

Institut für InformatikUniversität Osnabrück

### Transitive Hülle

35.) Liste alle Voraussetzungen für die Vorlesung "Der Wiener Kreis" (vorlnr 5259)

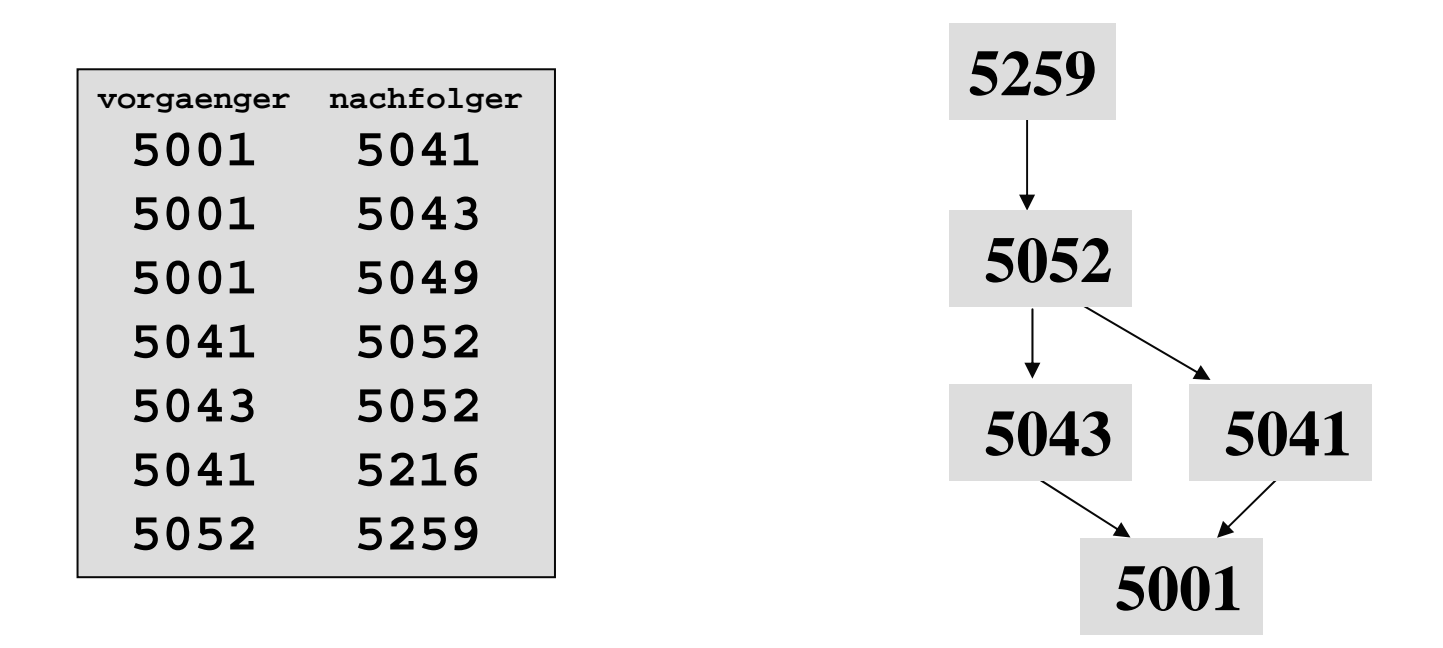

 $\Rightarrow$  Transitive Hülle einer rekursiven Relatior

# Prolog: Transitive Hülle

**Trans(V,N) :- voraussetzen(V,N). Trans(V,N) :- Trans(V,Z), voraussetzen(Z,N)**

### Oracle: Transitive Hülle

```
select Titelfrom Vorlesungen
where VorlNr in ( 
        select Vorgaenger
        from voraussetzenconnect by Nachfolger = prior Vorgaenger
        start with Nachfolger = (
                select VorlNrfrom Vorlesungen
                where Titel = 'Der Wiener Kreis')
)
```
# MySQL: Transitive Hülle

```
create temporary table nach (nr integer)
create temporary table vor (nr integer)
insert into nach
```

```
select vorlnr from Vorlesungen
where titel ='Der Wiener Kreis'
```
mehrfach iterieren:

```
insert into vorselect v.vorgaenger
    from voraussetzen vwhere v.nachfolger in (select * from nach)
delete from nachinsert into nach select distinct nr from vor
```
### SQL: insert

- 1.) Füge neue Vorlesung mit einigen Angaben ein: **insert into Vorlesungen (VorlNr, Titel, gelesenVon) values (4711, 'Selber Atmen', 2125)**
- 2.) Schicke alle Studenten in die Vorlesung *Selber Atmen*: **insert into hoerenselect MatrNr, VorlNr from Studenten, Vorlesungen where Titel = 'Selber Atmen'**

# SQL: update

3.) Erweitere die Vorlesung um ihre Semesterwochenstundenzahl:

- **update Vorlesungen**
- **set SWS=6**
- **where Titel='Selber Atmen'**

Erhöhe die Semesterzahl bei allen Studenten

```
update Studenten
```

```
set semester = semester + 1
```

```
Trage bei allen Professoren die Zahl ihrer Hörer ein:
update Professoren p set anzhoerer =
(select count(*) 
        from Vorlesungen v, hoeren h 
        where p.PersNr = v.gelesenVon
        and h.VorlNr = v.VorlNr)
```
### SQL:delete

4.) Entferne alle Studenten aus der Vorlesung *Selber Atmen*:

**delete from hoeren**

**where vorlnr=**

**(select VorlNr from Vorlesungen where Titel = 'Selber Atmen')**

5.) Entferne die Vorlesung *Selber Atmen*: **delete from Vorlesungen where titel <sup>=</sup>'Selber Atmen'**

### SQL: Sichten

1.) Lege Sicht an für Prüfungen ohne Note: **create view pruefenSicht as select MatrNr, VorlNr, PersNr from pruefen**

2.) Lege Sicht an für Studenten und ihre Professoren:

- **create view StudProf**
- **(Sname, Semester, Titel, Pname) as**
- **select s.Name, s.Semester, v.Titel, p.Name**
- **from Studenten s, hoeren h, Vorlesungen v, Professoren p**
- **where s.MatrNr = h.MatrNr**
- **and h.VorlNr = v.VorlNr**
- **and v.gelesenVon = p.PersNr**

## SQL: Sichten

3.) Lege Sicht an für Professoren und Durchschnittsnote:

**create view ProfNote (Persnr, Durchschnittsnote) as select PersNr, avg(Note) from pruefen group by persnr**

**4.)** Entferne Sichten wieder **drop view PruefenSicht; drop view StudProf; drop view ProfNote;**

Workbench sql3

# SQL: Generalisierung durch Verbund

5.) Lege Untertyp als Verbund von Obertyp und Erweiterung an:

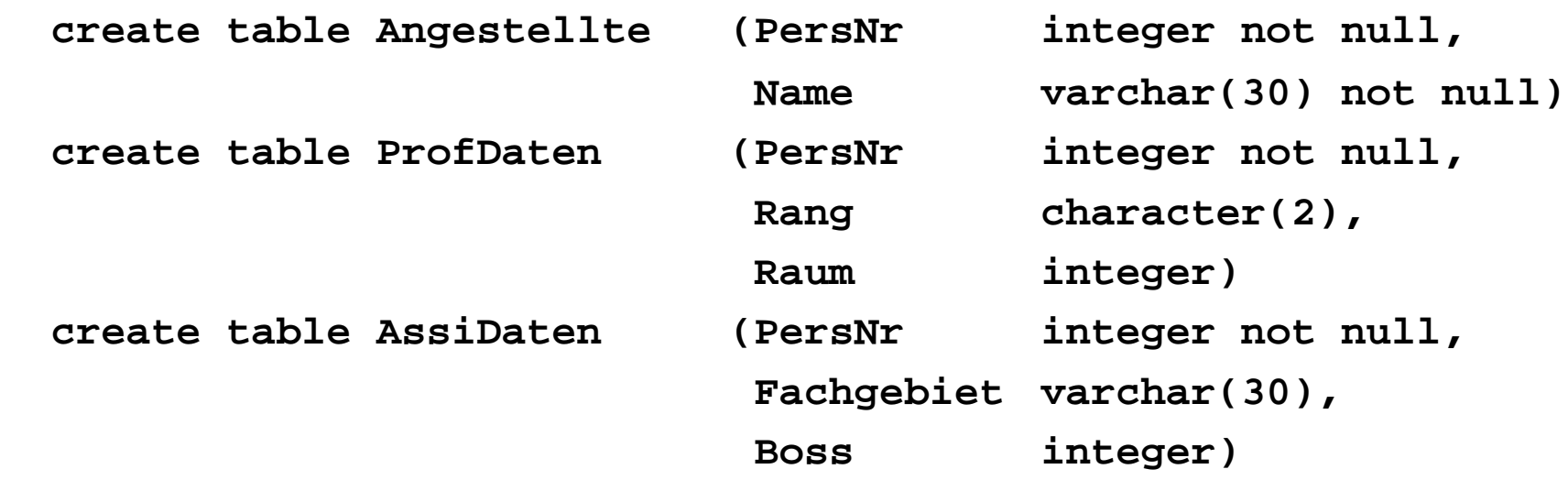

**create view Profs as**

**select a.persnr, a.name, d.rang, d.raum**

**from Angestellte a, ProfDaten d**

**where a.PersNr = d.PersNr**

**create view Assis as**

**select a.persnr, a.name, d.fachgebiet, d.boss**

**from Angestellte a, AssiDaten d**

**where a.PersNr = d.PersNr**

# SQL: Tabellen und Sichten entfernen

Entferne die Tabellen und Sichten wieder:

- **drop table Angestellte**
- **drop table AssiDaten**
- **drop table ProfDaten**
- **drop view Profs**
- **drop view Assis**

Workbench sql3

# SQL: Generalisierung durch Vereinigung

6.) Lege Obertyp als Vereinigung von Untertypen an (zwei der drei Untertypen sich schon vorhanden): **create table AndereAngestellte (PersNr integer not null, Name varchar(30) not null)**

**create view Angestellte as (select PersNr, Name from Professoren) union (select PersNr, Name from Assistenten) union (select PersNr, Name from AndereAngestellte)**

Entferne die Tabelle und die Sichten wieder:**drop table andereAngestellte drop view Angestellte**

### Index

**create index titelindexon Vorlesungen(titel asc)**

**create index semesterindexon Studenten(semester asc)**

**drop index titelindex on Vorlesungen drop index semesterindex on Studenten**

#### Bulkinsert

#### **4711;Willi;C4;339;1951-03-24 4712;Erika;C3;222;1962-09-18**

LOAD DATA INFILE '/tmp/prof.txt' INTO TABLE Professoren FIELDS TERMINATED BY ';'LINES TERMINATED BY '\n'

### Tabellen konto, gebucht, abgelehnt

```
create table konto (nr int, stand int)
insert into konto values (1,100)
insert into konto values (2,100)
insert into konto values (3,100)
create table gebucht (
 datum date, nr_1 int, nr_2 int, betrag int)
create table abgelehnt (
 datum date, nr_1 int, nr_2 int, betrag int)
```
## Stored Procedure ueberweisung

```
drop procedure if exists ueberweisung
create procedure ueberweisung (x int, y int, betrag int)
begin
  set @s = (select stand from konto where nr = x);
  if (@s < betrag)
 then insert into abgelehnt values (now(), x, y, betrag);
 elseupdate konto set stand = stand-betrag where nr = x;
    update konto set stand = stand+betrag where nr = y;
    insert into gebucht values (now(), x, y, betrag); 
 end if;
end
```
**call ueberweisung(2,3,50)**

### Stored Function f2c

```
drop function if exists f2c 
create function f2c (fahrenheit int)
returns intdeterministicbegin
  set @celsius=(fahrenheit-32)/9.0 * 5.0;
  return @celsius;
end
```
**select celsius, f2c(celsius) from klimatabelle**

# Stored Function ggt

```
drop function if exists ggt
create function ggt(a int, b int)
returns intdeterministic
begin
  while a != b DOif (a>b) 
      then \text{set } a = a-b;else set b = b-a; 
    end if;
  end while;
  return a;
end
```
**select ggt(315,60)**

# Stored Procedure berechneVorlesungen

```
drop procedure if exists berechneVorlesungen
create procedure berechneVorlesungen() –- speichere pro Professor
begin -- die Zahl seiner Vorlesungen
 declare done int default 0;
 declare prof_name CHAR(16);
 declare prof_cursor cursor for
   select p.name
   from Professoren p, Vorlesungen v
   where p.persnr = v.gelesenvon;
 declare continue handler for sqlstate '02000' set done = 1;
 update Professoren set anzVorlesungen = 0;
 open prof_cursor;
 repeat
   fetch prof_cursor into prof_name;
    if not done thenupdate Professoren set anzVorlesungen = anzVorlesungen + 1
     where name = prof_name;
   end if;
 until done end repeat;
 close prof_cursor;
end
```
**call berechneVorlesungen()**

#### Stored Procedure zuwenighoerer

```
DROP PROCEDURE if exists zuwenigHoerer
CREATE PROCEDURE zuwenigHoerer() –- setze Professor auf Rang C2
begin -- falls weniger als 2 Hoerer
 declare done int default 0;
 declare nr, anzahl int;
 declare prof_cursor cursor for
   select gelesenvon, count(*) from Vorlesungen v, hoeren h
   where v.vorlnr = h.vorlnrgroup by gelesenvon;
 declare continue handler for sqlstate '02000' set done = 1;
  open prof_cursor;
  fetch prof_cursor into nr, anzahl;
 while not done doif (anzahl <2) then
     update Professoren set rang = 'C2' where persnr = nr;
   end if;
   fetch prof_cursor into nr, anzahl;
 end while; 
 close prof_cursor;
end
```
# Stored Procedure für Transitive Hülle

```
create procedure transitivehuelle (start int)
begin
  create temporary table nach (nr integer);
  create temporary table vor (nr integer);
  insert into nach values (start);
  set @alt = 0;
  set @neu = 0;
 repeat
    insert into vorselect distinct v.vorgaenger
      from voraussetzen vwhere v.nachfolger in (select * from nach) ;
    delete from nach;
    insert into nach select distinct nr from vor;
    set @alt = @neu;
    set @neu = (select count(distinct nr) from vor);
   UNTIL (@neu = @alt) END REPEAT;
   select distinct * from vor;
end
```
call transitivehuelle(5259);  $Workbench$